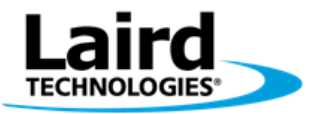

# **SMART BASIC FOR BLUETOOTH LOW ENERGY MODULES**

#### **Introduction**

smartBASIC is an implementation of a structured BASIC programming language optimised for use on low-cost embedded systems with limited memory by being highly efficient in terms of memory usage.

The BASIC programming language has been around for over 40 years in many variants and platforms and a good background and introduction is available at [http://en.wikipedia.org/wiki/BASIC.](http://en.wikipedia.org/wiki/BASIC)

## **What Are the Reasons for writing smart BASIC Applications?**

smartBASIC was designed to make BLE (Bluetooth Low Energy) development quicker and simpler, vastly cutting down time to market. The following are three good reasons for writing applications in *smart*BASIC:

- Since the Laird Technologies BL600 module can auto run the application every time it powers up, you can implement a complete design within the module.
- Many use cases would combine the BL600 with a sensor device. *smart*BASIC allows sensor data to be manipulated using arithmetic and string processing functions allowing intelligent use of the Bluetooth Low Energy radio.
- If you already have a product with a wired communications link, such as a modem, you can write a smartBASIC application for one of our wireless modules that copies the interface for your wired module. This provides a fast way for you to upgrade your product range with the minimum number of changes to its existing firmware.

## **Modes of Operation**

The BL600 BLE module running *smart*BASIC has two different modes of operation:

- **Interactive Mode** In Interactive mode, commands are sent via the UART and are executed immediately, analogous to the behavior of a modem using AT commands. Interactive mode can be used by a host processor or a PC to directly configure and control the module. It is also used to manage the download and storage of BASIC applications in the flash file system that is subsequently used in Run-time mode.
- **Run-time Mode** In Run-time mode, the module reads pre-compiled BASIC applications directly from program memory and executed in-situ. The ability to interpret the application from flash ensures that the maximum amount of RAM memory is available to the user application for data variables.

#### **Autorun**

By default, the module starts up in Interactive mode and checks to see if an application called \$autorun\$ exists in the file system. If present, it automatically runs unless the **nAutoRUN** input pin is used to signal that the module should skip that step.

If the autorun application exits, which in virtually all cases is not the case, then the module returns to Interactive mode. It is possible to write autorun applications that continue to run to control the module's behaviour until power-down, which provides a **complete embedded application**.

## **smart BASIC Essentials**

Being a structured programming language, smartBASIC offers typical modern constructs such as subroutines, functions, while, if, and for loops. Applications written in smartBasic are event-driven rather than the sequential processing seen in early versions of BASIC.

A typical smartBASIC application source code consists of the following:

- Variable declarations and initialisations
- **Subroutine definitions**
- Event handler routines
- **Startup code**

The source code ends with WAITEVENT, a final statement which never returns. Once the run-time engine reaches the WAITEVENT statement, it waits for events to happen and, when they do, it calls the appropriate handlers (written by the user) to service them.

The core language, which is common throughout all smartBASIC implementations, provides the standard functionality of any program, such as:

- **Arithmetic functions**
- **Binary operators**
- **Conditionals**
- Looping
- Functions and subroutines
- **String processing functions**
- Arrays (single dimension only)
- I/O functions (GPIO, ADCs,I2C, SPI and UART)
- **Memory management**
- **Event handling**

In addition smartBASIC adds Bluetooth Low Energy Extensions to control the wireless connectivity of the BL600:

- **Advertising**
- Connecting
- Security encryption and authentication
- **Power management**
- Wireless status

smartBASIC applications can be written in any standard text editor such as textpad or Notepad++ and do not require a complex or costly development environment. If you prefer syntax colour highlighting, then treating the source as C or BASIC will display the code with colour highlights. . Applications are transferred to the module using a simple free terminal program called UWTerminal (available for download fro[m www.lairdtech.com\wireless](http://www.lairdtech.com/wireless) ). Customers are able to develop their own utilities to download precompiled applications as the process involves the use of standard AT commands.

#### **Sample: SmartBASIC BLE Application**

```
'// Simple program that checks a digital io every 5000ms and begins to advertise if high
'// Declare variables
DIM gpiostate '// declare an integer variable called gpiostate
DIM rc '// declare an integer variable called rc, rc
                                        '// stands for result code
'// User Function
FUNCTION handlerTimer0() '// this handler function is called when Timer 0 
                                        '// expires
 print "Timer 0 has expired, checking GPIO\n" '// prints to the UART
 gpiostate = gpioread(15) '// reads the value of the GPIO which now becomes 
                                        '// the variable "number"
 if gpiostate == 1 then '// if the GPIO is high then
  print "pin value is high, begin advert\n" '// prints to the UART
  rc = bleadvertstart(25, 5000, 0) '// call the BLE advertising start function where
                                        '// 25 is the interval between advertisements in
                                        '// ms and 5000 is the time in ms after which the
                                        '// module stops advertising
 endif
TIMERSTART(0,5000,1) '// start a timer where 0 is the timer number, 
                                        '// 5000 is the duration in ms and 1 indicates a
                                        '// recurring timer
PRINT "Timer 0 has now restarted\n" '// prints to the UART
ENDFUNC 1 '// non zero return will reprocess waitevent, 0 
                                        '// will process next command after waitevent
'// Main body executed on program start
ONEVENT EVTMR0 CALL handlerTimer0 '// when timer 0 expires run the timer0 handler 
                                        '// function
TIMERSTART(0,1000,0) '// start a timer where 0 is the timer number, 
                                        '// 1000 is the duration in ms, and 0 indicates
                                        '// a non-recurring timer 
PRINT "Beginning initial timer0\n" '// prints to the UART
WAITEVENT '// wait in low power for an event to happen
PRINT "program has ended" '// prints to the UART, this line should never 
                                        '// happen
```
## **APPENDIX: GLOSSARY OF BASIC PROGRAMMING TERMS**

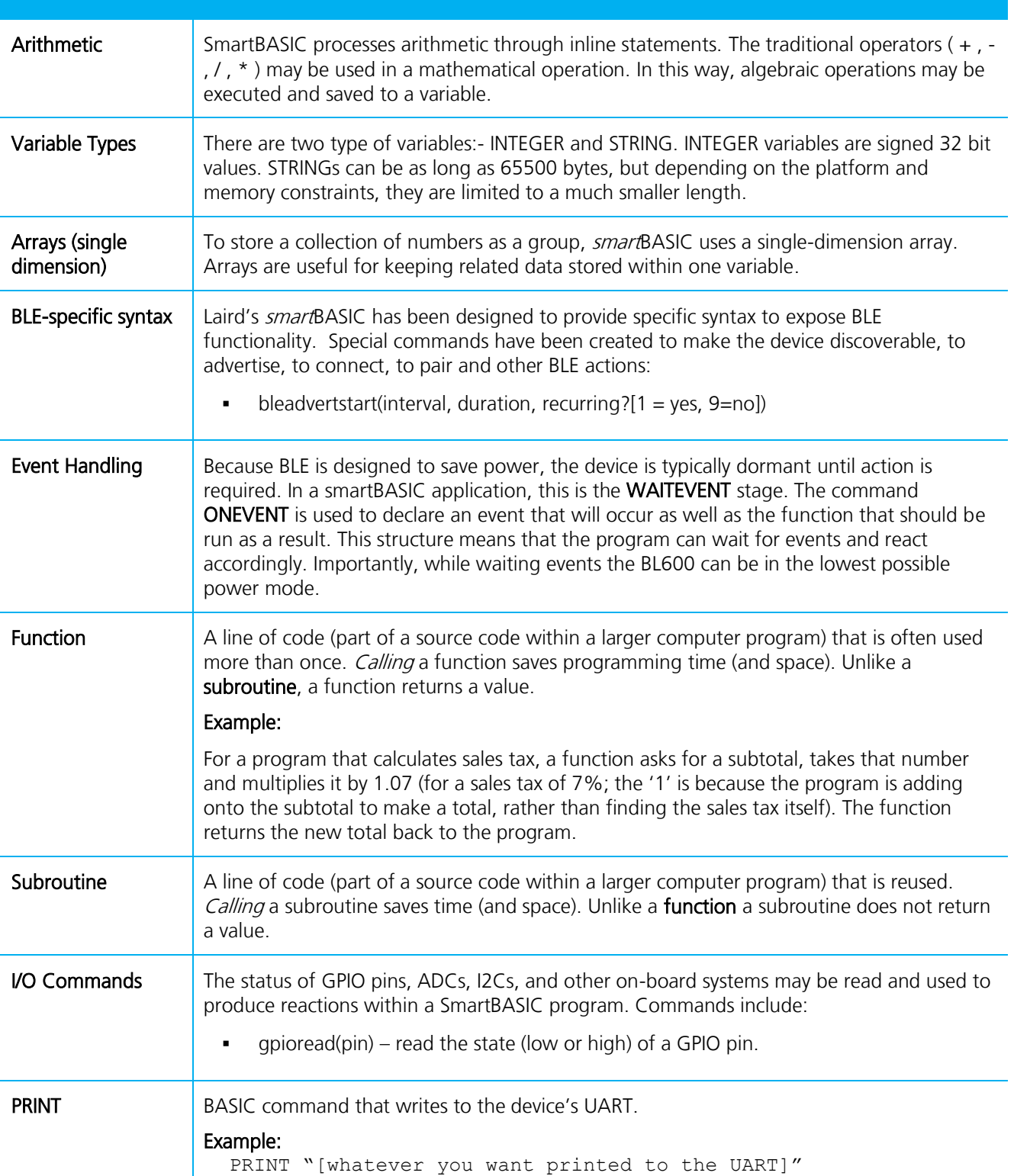

## *smart***BASIC for BLE**

Application Note

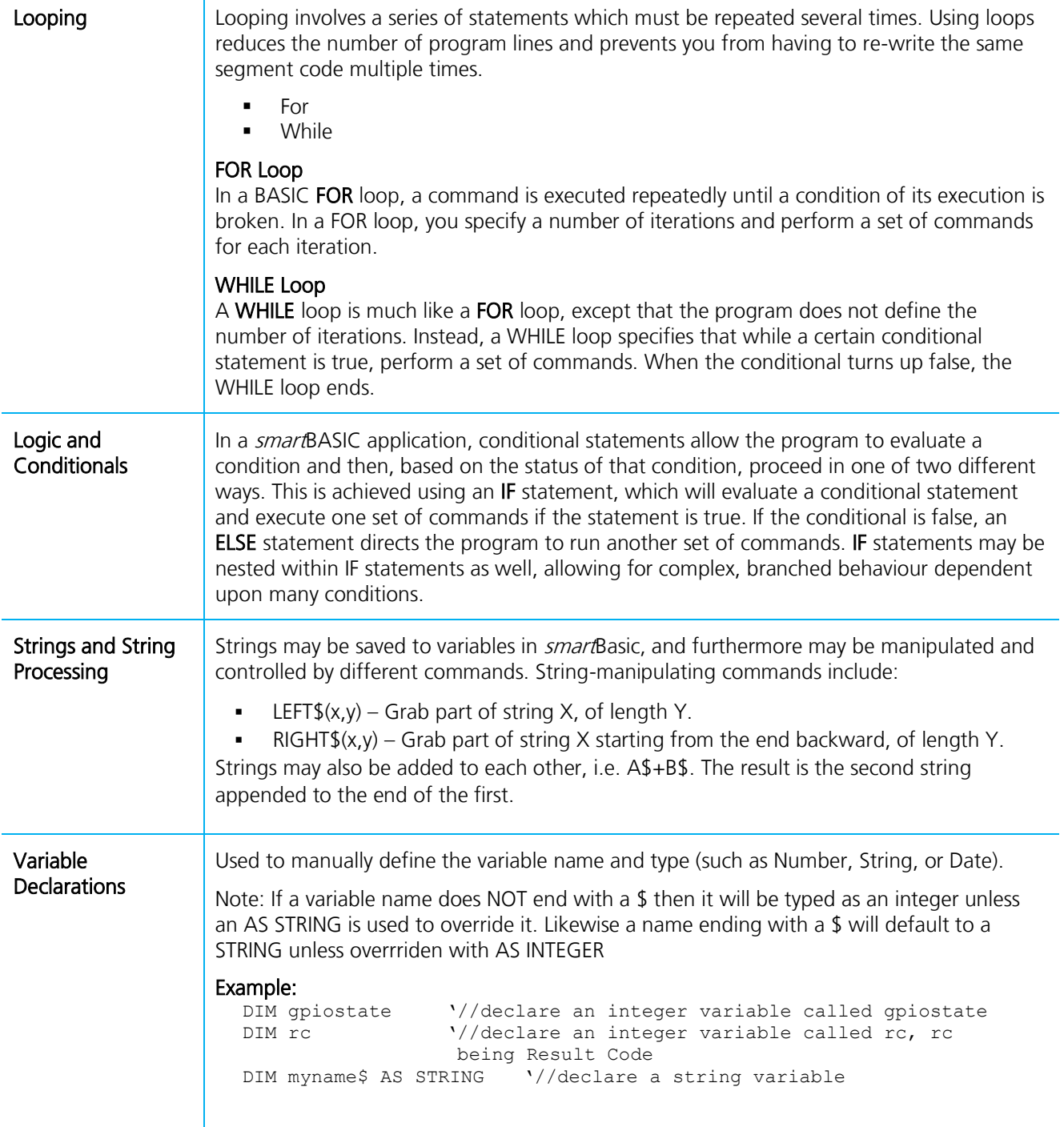